伍、報名方式及繳費流程圖(採網路報名者請參閱 P.6 報名流程)

一、一般報名流程及報名方式:

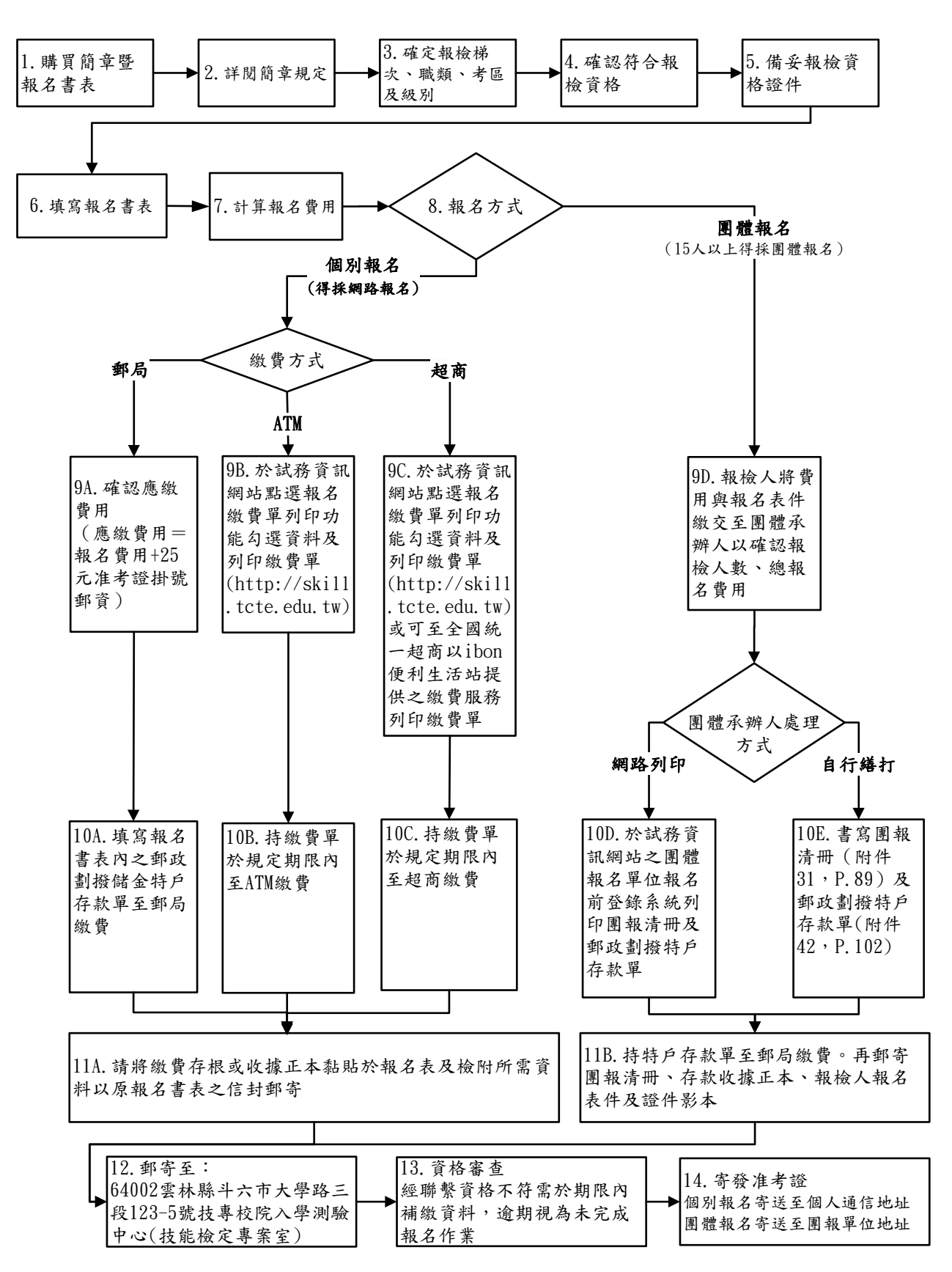

二、網路報名流程(不含團體報名、特定對象、大陸學位生(陸生就學)及一般手工電 銲、氬氣鎢極電銲、半自動電銲等 3 職類):

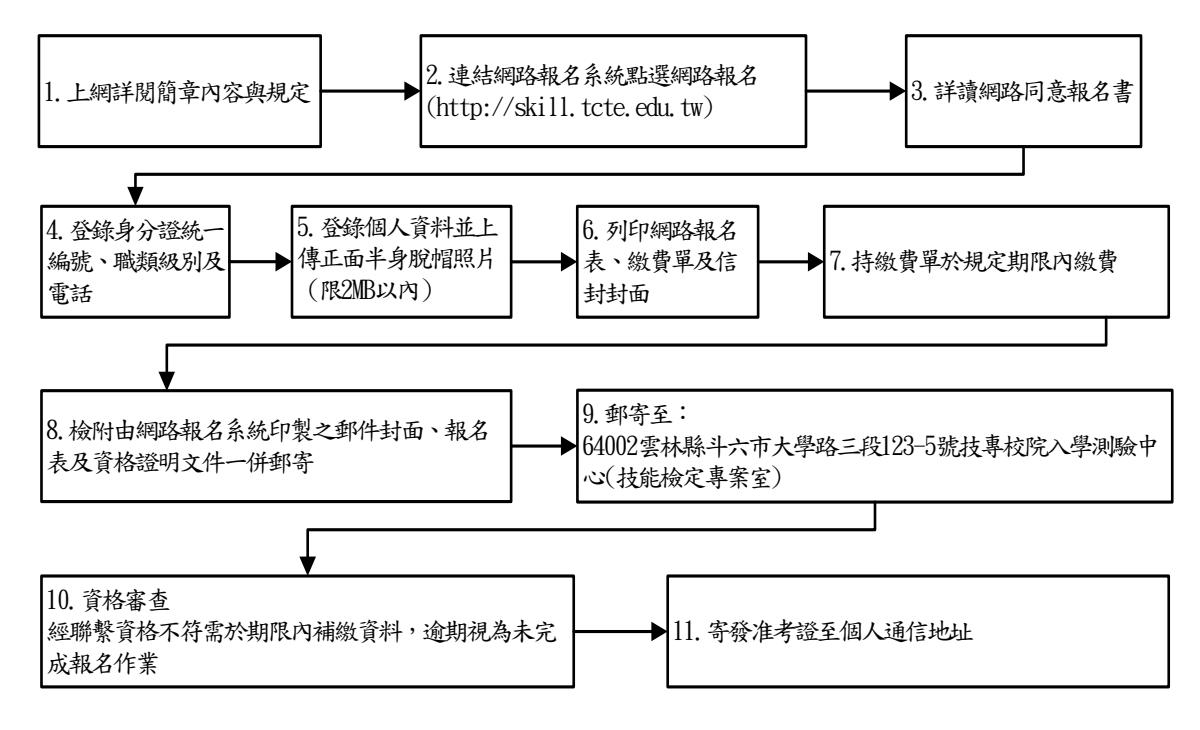

備註:

- 1. 網路報名截止期限為報名最後一日下午5時,系統將於當日下午5時關閉,請儘早完成報名 作業,避免集中於報檢截止日,造成網路流量壅塞而影響報檢權益。
- 2. 完成網路報名,未於期限內寄送報名表件者,則網路報名視為無效,另報檢之相關資料經完 成繳費、下載報名表寄遞後,不得要求更改,若網路報名資料與所寄送之下載報名表資料不 符時,以所寄送報名表書面資料為準。

## 三、統一超商 ibon 便利生活站繳費流程(僅限報名期間開放)

除可用簡章所附郵政劃撥儲金特戶存款單至郵局繳費及於試務資訊網站列印繳費單於超商繳費 外,另可於各梯次報名期間使用 ibon 繳費方式,其操作流程如下:

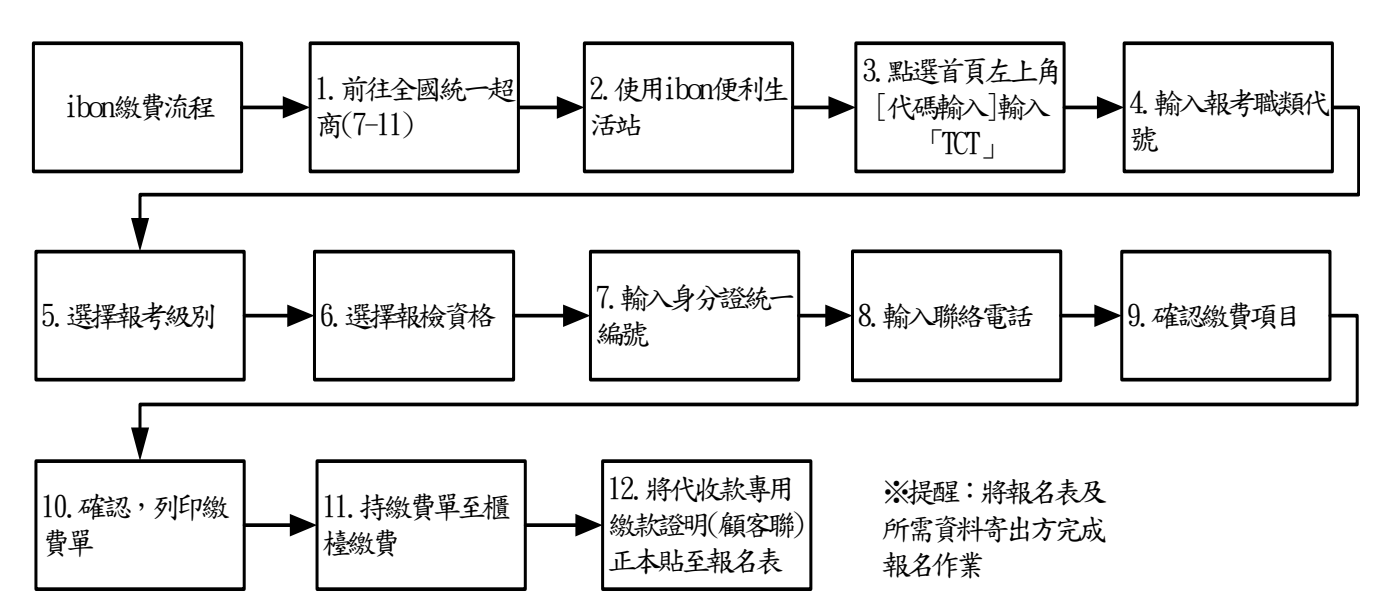